## **Network Internetbrowser Tools126**

**Bryan Bergeron**

 **Network Vulnerability Assessment** Sagar Rahalkar,2018-08-31 Build a network security threat model with this comprehensive learning guide Key Features Develop a network security threat model for your organization Gain hands-on experience in working with network scanning and analyzing tools Learn to secure your network infrastructure Book Description The tech world has been taken over by digitization to a very large extent, and so it's become extremely important for an organization to actively design security mechanisms for their network infrastructures. Analyzing vulnerabilities can be one of the best ways to secure your network infrastructure. Network Vulnerability Assessment starts with network security assessment concepts, workflows, and architectures. Then, you will use open source tools to perform both active and passive network scanning. As you make your way through the chapters, you will use these scanning results to analyze and design a threat model for network security. In the concluding chapters, you will dig deeper into concepts such as IP network analysis, Microsoft Services, and mail services. You will also get to grips with various security best practices, which will help you build your network security mechanism. By the end of this book, you will be in a position to build a security framework fit for an organization. What you will learn Develop a cost-effective end-to-end vulnerability management program Implement a vulnerability management program from a governance perspective Learn about various standards and

frameworks for vulnerability assessments and penetration testing Understand penetration testing with practical learning on various supporting tools and techniques Gain insight into vulnerability scoring and reporting Explore the importance of patching and security hardening Develop metrics to measure the success of the vulnerability management program Who this book is for Network Vulnerability Assessment is for security analysts, threat analysts, and any security professionals responsible for developing a network threat model for an organization. This book is also for any individual who is or wants to be part of a vulnerability management team and implement an end-to-end robust vulnerability management program.

 **Client-Side Attacks and Defense** Sean-Philip Oriyano,Robert Shimonski,2012-09-28 Client-Side Attacks and Defense offers background networks against its attackers. The book examines the forms of client-side attacks and discusses different kinds of attacks along with delivery methods including, but not limited to, browser exploitation, use of rich internet applications, and file format vulnerabilities. It also covers defenses, such as antivirus and anti-spyware, intrusion detection systems, and end-user education. The book explains how to secure Web browsers, such as Microsoft Internet Explorer, Mozilla Firefox, Google Chrome, Apple Safari, and Opera. It discusses advanced Web attacks and advanced defenses against them. Moreover, it explores attacks on messaging, Web applications, and mobiles. The book concludes with a discussion

*3*

on security measures against client-side attacks, starting from the planning of security. This book will be of great value to penetration testers, security consultants, system and network administrators, and IT auditors. Design and implement your own attack, and test methodologies derived from the approach and framework presented by the authors Learn how to strengthen your network's host- and network-based defense against attackers' number one remote exploit—the clientside attack Defend your network against attacks that target your company's most vulnerable asset—the end user

 *Introducing Microsoft SQL Server 2016* Stacia Varga,Denny Cherry,Joseph D'Antoni,2016-06-28 With Microsoft SQL Server 2016, a variety of new features and enhancements to the data platform deliver breakthrough performance, advanced security, and richer, integrated reporting and analytics capabilities. In this ebook, we introduce new security features: Always Encrypted, Row-Level Security, and dynamic data masking; discuss enhancements that enable you to better manage performance and storage: TemDB configuration, query store, and Stretch Database; review several improvements to Reporting Services; and also describe AlwaysOn Availability Groups, tabular enhancements, and R integration.

 **Essentials of Knowledge Management** Bryan Bergeron,2003-05-12 Chock-full of valuable tips, techniques, illustrative real-world examples, exhibits, and best practices, this handy and concise paperback will help you stay up to date on the newest thinking, strategies, developments and

technologies in knowledge management. Order your copy today!

 Incorporating Safety Into Long-range Transportation Planning Simon Washington,National Cooperative Highway Research Program,2006 TRB's National Cooperative Highway Research Program (NCHRP) Report 546 examines where and how safety can be effectively addressed and integrated into long-range transportation planning at the state and metropolitan levels. The report includes guidance for practitioners in identifying and evaluating alternative ways to incorporate and integrate safety considerations in long-range statewide and metropolitan transportation planning and decision-making processes--Publisher's description.

 **Linux Bible** Christopher Negus,2006-01-24 This completely revamped edition covers the familiar Linux flavors as well as some exciting new distributions-Ubuntu, Mepis, Arch Linux, and four others Ideal for users planning the transition to Linux who want to sample different distributions to see which one best meets their needs Includes new sections on practical uses for Linux, cool multimedia apps, instant messaging, BitTorrent, and improved security techniques Valuable information for system administrators who need to set up secure, fully functioning Linux servers Bonus DVD is the only one on the market to include ten Linux distributions readers can try

 Search Engines for the World Wide Web Alfred Glossbrenner,Emily Glossbrenner,1999 Harness the hidden powers of the Web search engines and save hours of frustration with the second edition of

this easy-to-use guide--updated to reflect overhauls in the major search sites.

 *Rethinking Productivity in Software Engineering* Caitlin Sadowski,Thomas Zimmermann,2019-05-07 Get the most out of this foundational reference and improve the productivity of your software teams. This open access book collects the wisdom of the 2017 Dagstuhl seminar on productivity in software engineering, a meeting of community leaders, who came together with the goal of rethinking traditional definitions and measures of productivity. The results of their work, Rethinking Productivity in Software Engineering, includes chapters covering definitions and core concepts related to productivity, guidelines for measuring productivity in specific contexts, best practices and pitfalls, and theories and open questions on productivity. You'll benefit from the many short chapters, each offering a focused discussion on one aspect of productivity in software engineering. Readers in many fields and industries will benefit from their collected work. Developers wanting to improve their personal productivity, will learn effective strategies for overcoming common issues that interfere with progress. Organizations thinking about building internal programs for measuring productivity of programmers and teams will learn best practices from industry and researchers in measuring productivity. And researchers can leverage the conceptual frameworks and rich body of literature in the book to effectively pursue new research directions. What You'll LearnReview the definitions and dimensions of software

productivity See how time management is having the opposite of the intended effect Develop valuable dashboards Understand the impact of sensors on productivity Avoid software development waste Work with human-centered methods to measure productivity Look at the intersection of neuroscience and productivity Manage interruptions and context-switching Who Book Is For Industry developers and those responsible for seminar-style courses that include a segment on software developer productivity. Chapters are written for a generalist audience, without excessive use of technical terminology.

 **Video Compression Handbook** Andy Beach,Aaron Owen,2018-06-27 Video compression is not a new process; however, it is forever evolving. New standards, codecs, and ways of getting the job done are continually being created. Newcomers to video compression and seasoned veterans alike need to know how to harness the tools and use them for specific workflows for broadcast, the Web, Blurays, set-top boxes, digital cinema, and mobile devices. Here to guide you through the multitude of formats and confusing array of specifications, Andy Beach and Aaron Owen use a practical, straightforward approach to explaining video compression. After covering the fundamentals of audio and video compression, they explore the current applications for encoding, discuss the common workflows associated with each, and then look at the most common delivery platforms. The book includes examples from the authors' projects as well as recipes that offer a way to define some of the best practices of video compression today.

*7*

This invaluable resource gives you: proven techniques for delivering video online, or via disc or other devices. clear, straightforward explanations that cut through the jargon. step-bystep instructions for using a wide variety of encoding tools. workflow tips for performing either stand-alone or batch compressions. insight and advice from top compression professionals sprinkled throughout.

 Internal Controls Toolkit Christine H. Doxey,2019-07-23 Step-by-step guidance on creating internal controls to manage risk Internal control is a process for assuring achievement of an organization's objectives in operational effectiveness and efficiency, reliable financial reporting, and compliance with laws, regulations, and policies. This is a toolkit approach that addresses a practical need for a series of standards of internal controls that can be used to mitigate risk within any size organization. Inadequate internal controls can cause a myriad of problems that adversely affect its ability to provide reliable, timely, and useful financial and managerial data needed to support operating, budgeting, and policy decisions. Reliable data is necessary to make sound business decisions. • Toolkit approach with detailed controls and risks outlined for key business processes • Foundational for SOX 404 initiatives • Key material to improve internal control efforts • Guidance during M&A projects Poor controls over data quality can cause financial data to be unreliable, incomplete, and inaccurate—this book helps you control that quality and manage risk.

 *Knowledge Management* Kai Mertins,Peter Heisig,Jens Vorbeck,2013-03-19 The Fraunhofer Competence Center Knowledge Management presents in this second edition its up-dated and extended research results. In doing so it describes best practices in knowledge management from leading companies and shows how to integrate such activities into the daily business tasks and processes, how to motivate people and which capabilities and skills are required. It concludes with an overview of the leading knowledge management projects in several European countries.

 *MOS 2010 Study Guide for Microsoft Word, Excel, PowerPoint, and Outlook Exams* Joan Lambert,Joyce Cox,2011-03-15 Demonstrate your expertise with Microsoft Office 2010! This all-in-one guide is designed to help you practice and prepare for the four core Microsoft Office Specialist (MOS) exams. With the MOS 2010 Study Guide, you get full, objective-by-objective coverage for: Exam 77-881: Microsoft Word 2010 Exam 77-882: Microsoft Excel 2010 Exam 77-883: Microsoft PowerPoint 2010 Exam 77-884: Microsoft Outlook 2010 Use the book's easy-to-follow procedures and illustrations to review the essential skills measured by the MOS exams. And you can apply what you've learned hands-on—using the downloadable files for all the book's practice tasks.

 **Introduction to Modern Information Retrieval** Gobinda G. Chowdhury,2004 Blends together traditional and electronic-age views of information retrieval, covering the whole spectrum of storage and retrieval. A fully revised and updated edition of successful text covering many

new areas including multimedia IR, user interfaces and digital libraries.

 **R for Marketing Research and Analytics** Chris Chapman,Elea McDonnell Feit,2015-03-09 This book is a complete introduction to the power of R for marketing research practitioners. The text describes statistical models from a conceptual point of view with a minimal amount of mathematics, presuming only an introductory knowledge of statistics. Hands-on chapters accelerate the learning curve by asking readers to interact with R from the beginning. Core topics include the R language, basic statistics, linear modeling, and data visualization, which is presented throughout as an integral part of analysis. Later chapters cover more advanced topics yet are intended to be approachable for all analysts. These sections examine logistic regression, customer segmentation, hierarchical linear modeling, market basket analysis, structural equation modeling, and conjoint analysis in R. The text uniquely presents Bayesian models with a minimally complex approach, demonstrating and explaining Bayesian methods alongside traditional analyses for analysis of variance, linear models, and metric and choicebased conjoint analysis. With its emphasis on data visualization, model assessment, and development of statistical intuition, this book provides guidance for any analyst looking to develop or improve skills in R for marketing applications.

 **Managing Development and Application of Digital Technologies** Eva-Maria Kern,Heinz-Gerd Hegering,Bernd Brügge,2006-08-15 The aim of this

volume is to highlight a selection of important current research topics in the field of digital technology and management, illustrating the variety of aspects which have to be considered in the development and application of digital technologies. Topics covered in the book include the design of the innovation process, digital rights management, mobile, location-based and ubiquitous services, IT service management and future communication networks.

 **Hacking For Dummies** Kevin Beaver,2022-03-22 Learn to think like a hacker to secure your own systems and data Your smartphone, laptop, and desktop computer are more important to your life and business than ever before. On top of making your life easier and more productive, they hold sensitive information that should remain private. Luckily for all of us, anyone can learn powerful data privacy and security techniques to keep the bad guys on the outside where they belong. Hacking For Dummies takes you on an easy-to-follow cybersecurity voyage that will teach you the essentials of vulnerability and penetration testing so that you can find the holes in your network before the bad guys exploit them. You will learn to secure your Wi-Fi networks, lock down your latest Windows 11 installation, understand the security implications of remote work, and much more. You'll find out how to: Stay on top of the latest security weaknesses that could affect your business's security setup Use freely available testing tools to "penetration test" your network's security Use ongoing security checkups to continually ensure that your data is safe from

hackers Perfect for small business owners, IT and security professionals, and employees who work remotely, Hacking For Dummies is a must-have resource for anyone who wants to keep their data safe.

 Low Tech Hacking Terry Gudaitis,Jennifer Jabbusch, Russ Rogers, Jack Wiles, Sean Lowther,2011-12-13 Low Tech Hacking teaches your students how to avoid and defend against some of the simplest and most common hacks. Criminals using hacking techniques can cost corporations, governments, and individuals millions of dollars each year. While the media focuses on the grandscale attacks that have been planned for months and executed by teams and countries, there are thousands more that aren't broadcast. This book focuses on the everyday hacks that, while simple in nature, actually add up to the most significant losses. It provides detailed descriptions of potential threats and vulnerabilities, many of which the majority of the information systems world may be unaware. It contains insider knowledge of what could be your most likely lowtech threat, with timely advice from some of the top security minds in the world. Author Jack Wiles spent many years as an inside penetration testing team leader, proving that these threats and vulnerabilities exist and their countermeasures work. His contributing authors are among the best in the world in their respective areas of expertise. The book is organized into 8 chapters covering social engineering; locks and ways to low tech hack them; low tech wireless hacking; low tech targeting and surveillance; low tech hacking

for the penetration tester; the law on low tech hacking; and information security awareness training as a countermeasure to employee risk. This book will be a valuable resource for penetration testers, internal auditors, information systems auditors, CIOs, CISOs, risk managers, fraud investigators, system administrators, private investigators, ethical hackers, black hat hackers, corporate attorneys, and members of local, state, and federal law enforcement. Contains insider knowledge of what could be your most likely Low Tech threat Includes timely advice from some of the top security minds in the world Covers many detailed countermeasures that you can employ to improve your security posture

 *WebSphere Application Server Liberty Profile Guide for Developers* ,2013

 **Microsoft Encyclopedia of Networking** Mitch Tulloch,Microsoft Corporation,2000 Network administrators get A-to-Z detail about Microsoft networking technologies -- straight from the source. This encyclopedia delivers essential coverage of Microsoft Windows NT, Windows 2000, and the BackOffice RM family, as well as thirdparty products and general networking terminology -- providing comprehensive information for realworld network administration. Entries span the gamut from hardware to software, from theory to practice, and from current products to legacy systems. Practical examples, plus ample illustrations and screen shots, help illuminate the concepts under discussion.

**Essentials of Shared Services** Bryan

Bergeron,2002-10-31 What works, why it works, and how to evaluate a shared services program Shared services, a form of internal outsourcing, enables corporations to achieve economies of scale by creating a separate entity within the company to perform specific internal services, such as payroll, accounts payable, travel and expense processing, etc. Essentials of Shared Services provides a quick, concise overview of shared services fundamentals, bringing senior-level executives up to speed so that they make the right decision. Bryan Bergeron provides a foundation of shared services from a historical, economic, technical, and customer perspective, showing how shared services can impact a corporation's bottom line, both long and short term. He delivers specific recommendations that can be used to establish and manage a shared services effort and includes a variety of examples of programs that work and those that do not.

Embracing the Beat of Phrase: An Emotional Symphony within **Network Internetbrowser Tools126**

In a world taken by displays and the ceaseless chatter of fast communication, the melodic elegance and emotional symphony developed by the written word usually diminish in to the back ground, eclipsed by the constant sound and disturbances that permeate our lives. But, set within the pages of **Network Internetbrowser Tools126** a stunning literary prize filled with organic emotions, lies an immersive symphony

waiting to be embraced. Constructed by a wonderful musician of language, this interesting masterpiece conducts viewers on a psychological journey, well unraveling the concealed tunes and profound impact resonating within each cautiously constructed phrase. Within the depths of the emotional examination, we will examine the book is main harmonies, analyze their enthralling writing fashion, and surrender ourselves to the profound resonance that echoes in the depths of readers souls.

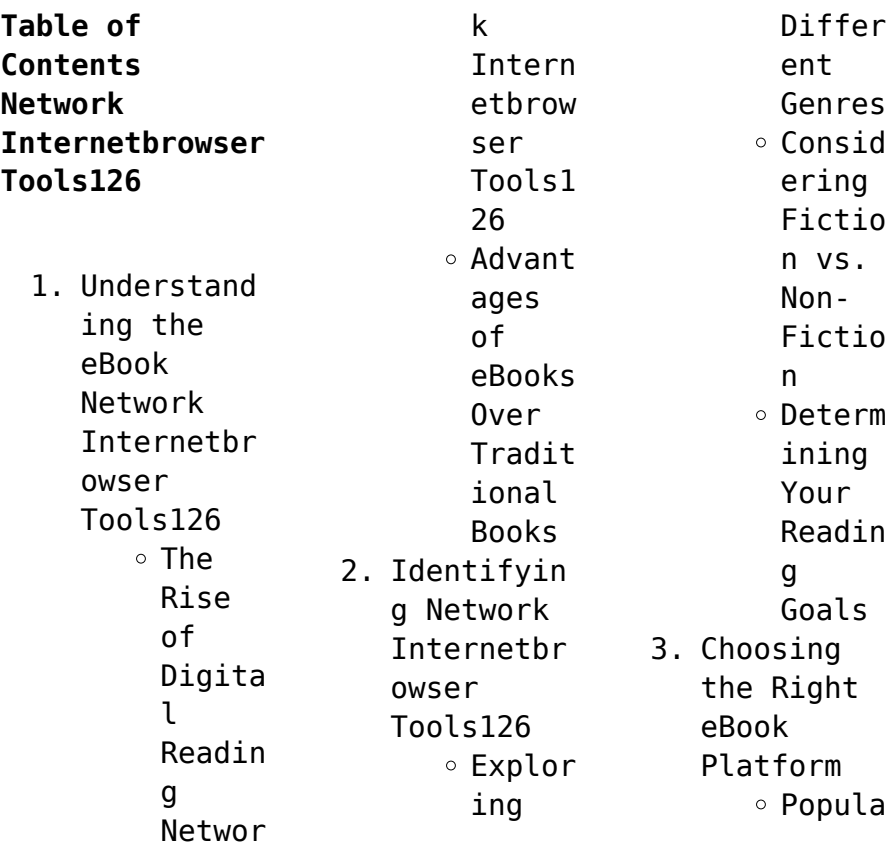

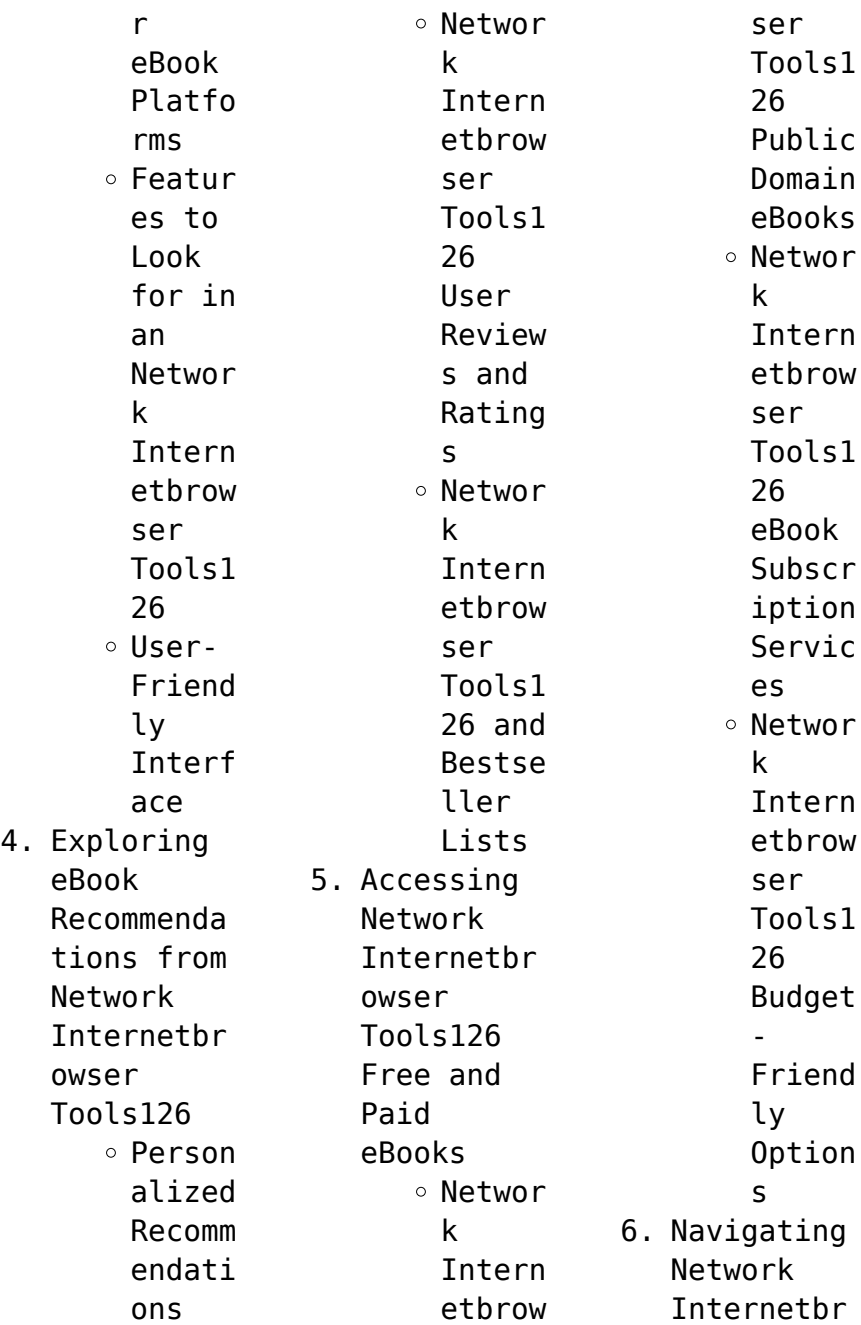

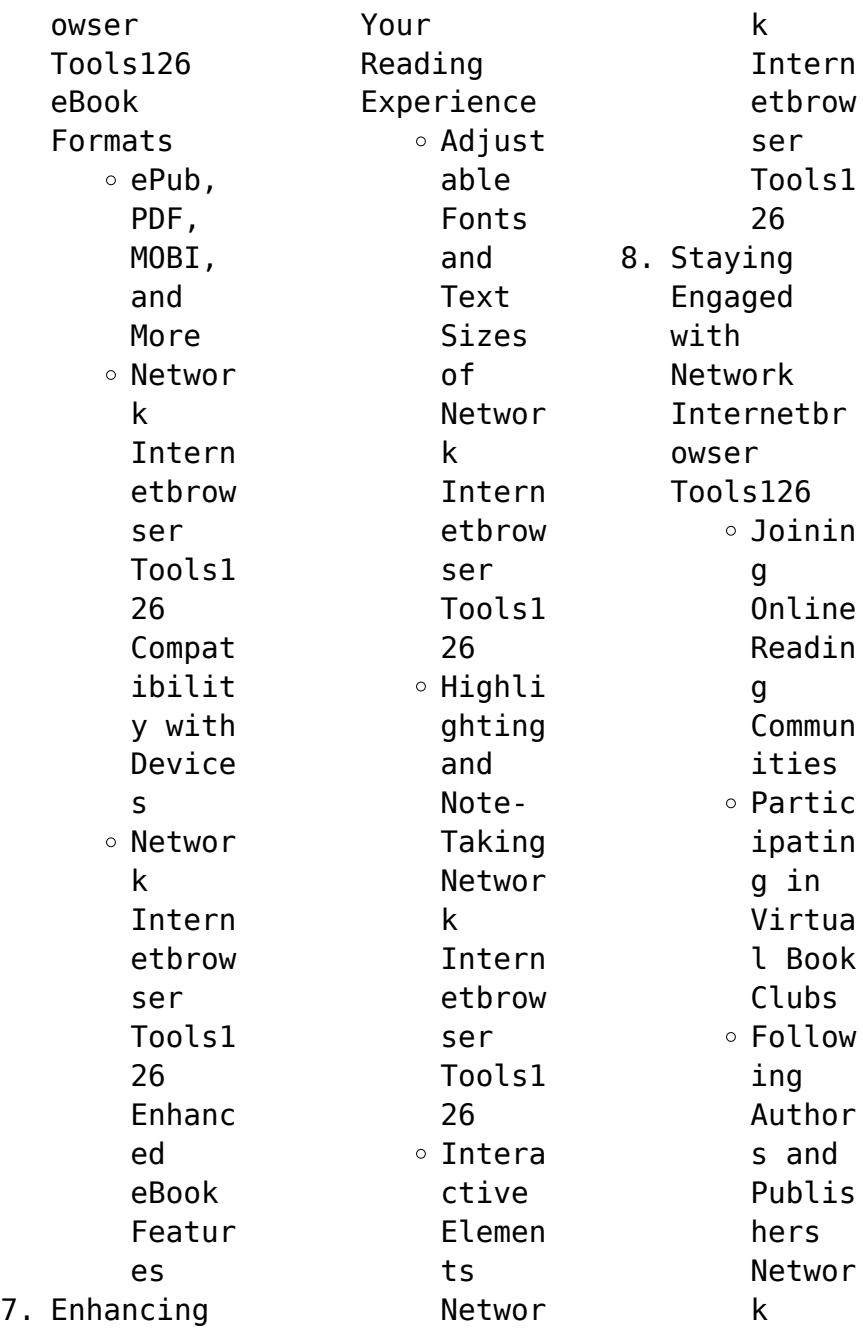

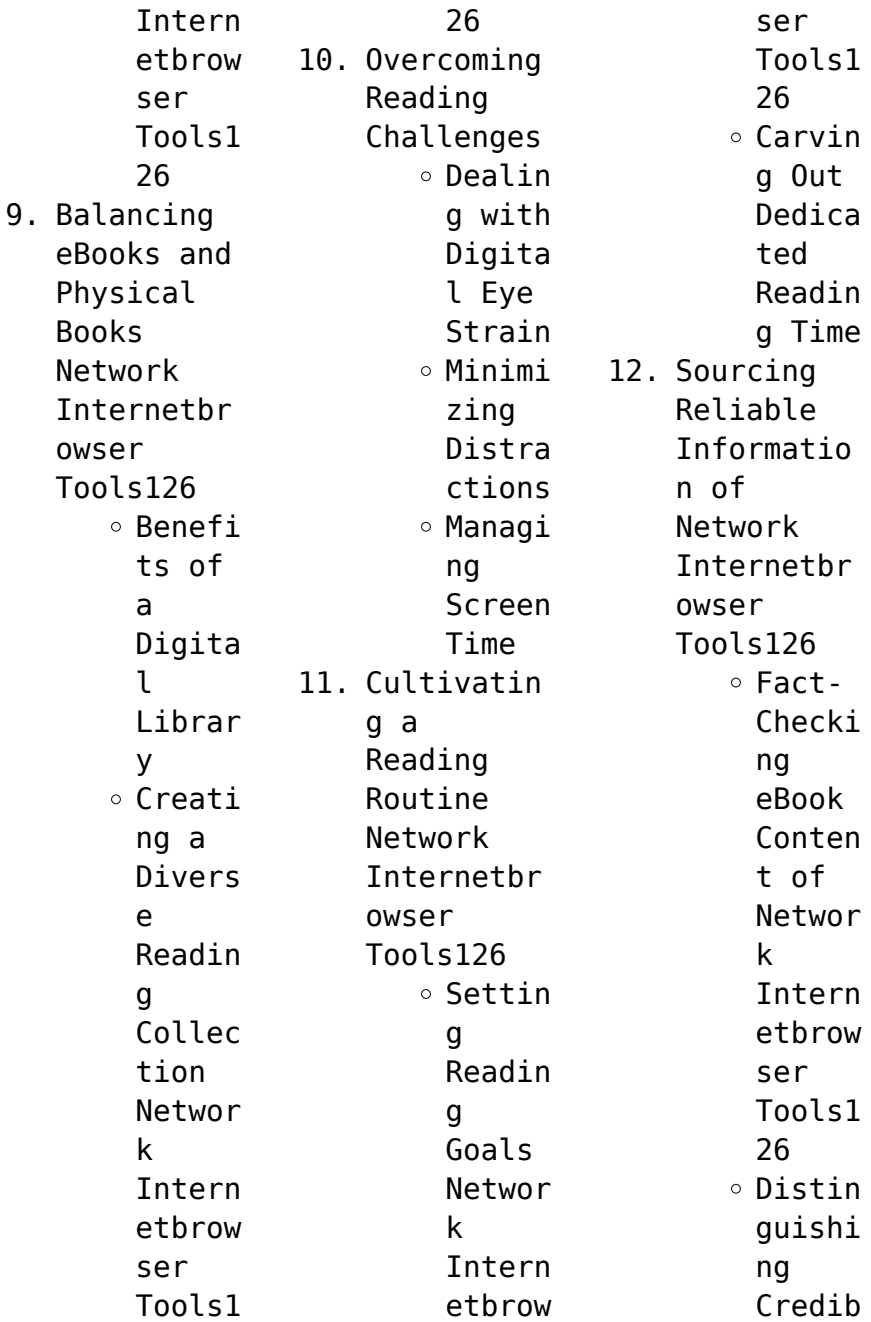

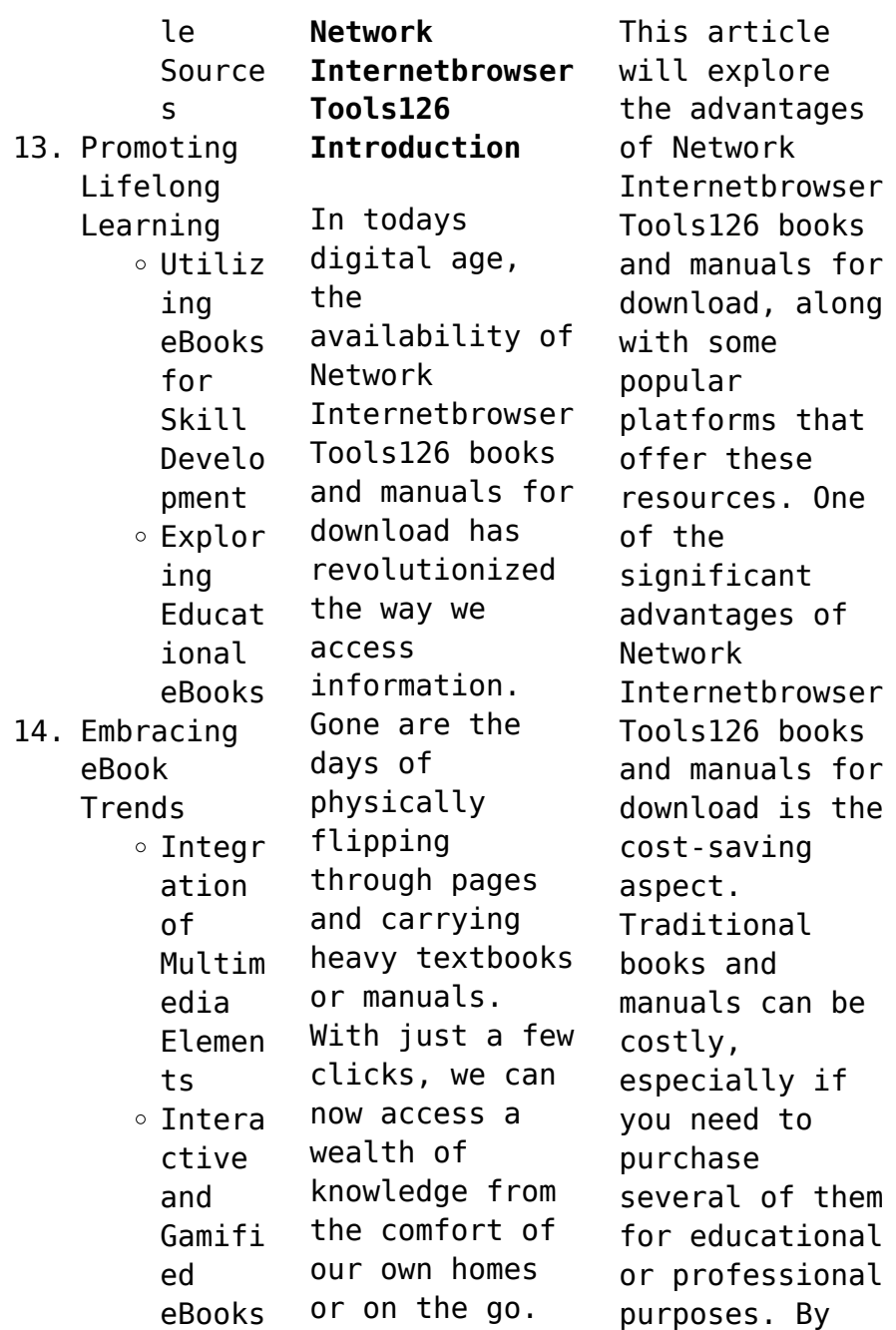

accessing Network Internetbrowser Tools126 versions, you eliminate the need to spend money on physical copies. This not only saves you money but also reduces the environmental impact associated with book production and transportation. Furthermore, Network Internetbrowser Tools126 books and manuals for download are incredibly convenient. With just a computer or smartphone and an internet connection, you can access a

vast library of resources on any subject imaginable. Whether youre a student looking for textbooks, a professional seeking industryspecific manuals, or someone interested in selfimprovement, these digital resources provide an efficient and accessible means of acquiring knowledge. Moreover, PDF books and manuals offer a range of benefits compared to other digital formats. PDF files are designed to

retain their formatting regardless of the device used to open them. This ensures that the content appears exactly as intended by the author, with no loss of formatting or missing graphics. Additionally, PDF files can be easily annotated, bookmarked, and searched for specific terms, making them highly practical for studying or referencing. When it comes to accessing Network Internetbrowser Tools126 books and manuals, several

platforms offer an extensive collection of resources. One such platform is Project Gutenberg, a nonprofit organization that provides over 60,000 free eBooks. These books are primarily in the public domain, meaning they can be freely distributed and downloaded. Project Gutenberg offers a wide range of classic literature, making it an excellent resource for literature enthusiasts. Another popular platform for Network

Internetbrowser Tools126 books and manuals is Open Library. Open Library is an initiative of the Internet Archive, a nonprofit organization dedicated to digitizing cultural artifacts and making them accessible to the public. Open Library hosts millions of books, including both public domain works and contemporary titles. It also allows users to borrow digital copies of certain books for a limited period, similar to a library lending system. Additionally,

many universities and educational institutions have their own digital libraries that provide free access to PDF books and manuals. These libraries often offer academic texts, research papers, and technical manuals, making them invaluable resources for students and researchers. Some notable examples include MIT OpenCourseWare, which offers free access to course materials from the Massachusetts Institute of Technology, and the Digital

Public Library of America, which provides a vast collection of digitized books and historical documents. In conclusion, Network Internetbrowser Tools126 books and manuals for download have transformed the way we access information. They provide a cost-effective and convenient means of acquiring knowledge, offering the ability to access a vast library of resources at our fingertips. With platforms like Project Gutenberg, Open Library, and various digital

libraries offered by educational institutions, we have access to an everexpanding collection of books and manuals. Whether for educational, professional, or personal purposes, these digital resources serve as valuable tools for continuous learning and selfimprovement. So why not take advantage of the vast world of Network Internetbrowser Tools126 books and manuals for download and embark on your journey of knowledge?

**FAQs About Network Internetbrowser Tools126 Books What is a Network Internetbrowser Tools126 PDF?** A PDF (Portable Document Format) is a file format developed by Adobe that preserves the layout and formatting of a document, regardless of the software, hardware, or operating system used to view or print it. **How do I create a Network Internetbrowser Tools126 PDF?** There are several ways to create a PDF: Use software

like Adobe Acrobat, Microsoft Word, or Google Docs, which often have built-in PDF creation tools. Print to PDF: Many applications and operating systems have a "Print to PDF" option that allows you to save a document as a PDF file instead of printing it on paper. Online converters: There are various online tools that can convert different file types to PDF. **How do I edit a Network Internetbrowser Tools126 PDF?** Editing a PDF can be done with software

like Adobe Acrobat, which allows direct editing of text, images, and other elements within the PDF. Some free tools, like PDFescape or Smallpdf, also offer basic editing capabilities. **How do I convert a Network Internetbrowser Tools126 PDF to another file format?** There are multiple ways to convert a PDF to another format: Use online converters like Smallpdf, Zamzar, or Adobe Acrobats export feature to convert PDFs to formats like Word, Excel,

JPEG, etc. Software like Adobe Acrobat, Microsoft Word, or other PDF editors may have options to export or save PDFs in different formats. **How do I passwordprotect a Network Internetbrowser Tools126 PDF?** Most PDF editing software allows you to add password protection. In Adobe Acrobat, for instance, you can go to "File" -> "Properties" -> "Security" to set a password to restrict access or editing capabilities. Are there any

free alternatives to Adobe Acrobat for working with PDFs? Yes, there are many free alternatives for working with PDFs, such as: LibreOffice: Offers PDF editing features. PDFsam: Allows splitting, merging, and editing PDFs. Foxit Reader: Provides basic PDF viewing and editing capabilities. How do I compress a PDF file? You can use online tools like Smallpdf, ILovePDF, or desktop software like Adobe Acrobat

to compress PDF files without significant quality loss. Compression reduces the file size, making it easier to share and download. Can I fill out forms in a PDF file? Yes, most PDF viewers/editors like Adobe Acrobat, Preview (on Mac), or various online tools allow you to fill out forms in PDF files by selecting text fields and entering information. Are there any restrictions when working with PDFs? Some PDFs might have restrictions

set by their creator, such as password protection, editing restrictions, or print restrictions. Breaking these restrictions might require specific software or tools, which may or may not be legal depending on the circumstances and local laws.

**Network Internetbrowser Tools126 :**

ALTER EGO A1 Solutions | PDF ALTER EGO A1 Solutions - Free download as PDF File (.pdf), Text File (.txt) or read online for

free. Alter Ego Solutions. Alter Ego + 3 : Cahier d'activits + CD audio (French Edition) Alter Ego  $+3$  : Cahier d'activits + CD audio (French Edition) [Sylvie Pons] on Amazon.com. \*FREE\* shipping on qualifying offers. Alter  $Eao + 3$ : Cahier ... Corrigé Cahier d'Activités + transcriptions - alter ego + a1 Answer key to the Alter Ego A1 Workbook by Berthet et. al. Alter Ego plus - Hachette FLE distributed by MEP Education Alter Ego Plus combines all

the qualities of Alter Ego efficient teaching methods, a variety of teaching aids, clarity and simplicity through the course - ... Alter Ego + 3. Cahier d'activités (Audio) Listen to Alter Ego + 3. Cahier d'activités (Audio), a playlist curated by Alex Nikonov on desktop and mobile. How to get answers for Alter  $Ego(1, 2, 3, 4) -$ YouTube Alter  $eqo + 3$ : méthode de français B1 : cahier d'activités Alter ego  $+3$  : méthode de français B1 : cahier d'activités ; Series: Alter Ego + ; Genre: CD-Audio ; Target Audience: Intermediate. ; Physical Description: 112 p. Alter ego +3 b1 cahier d'activités | PDF Jan 22, 2018 — Alter ego +3 b1 cahier d'activités - Téléchargez le document au format PDF ou consultez-le gratuitement en ligne. Alter Ego + 3: Livre de l'Élève + CD-ROM (French Edition) Alter Ego + 3: Livre de l'Élève +... by Dollez,

Catherine. Engine Engine - Porsche Parts Diagrams Shop By Parts Diagram 911 (996) 1999-2005 Engine. Porsche 996 Parts Porsche 911 (996) Diagrams. Exploded diagrams ... 04 replacement engine without drive plate tiptronic without flywheel manual transmission without compressor ... Porsche 911 996 (MY1998 – 2005) – Part Catalog Looking for 1998 - 2005 Porsche 911 parts codes and diagrams? Free to download, official Porsche spare parts catalogs.

Porsche 996/997 Carrera Engine Tear Down This project focuses on a brief overview of the 911 Carrera engine and what it looks like inside. The engine featured here suffered a catastrophic failure, ... Porsche 996 (2003) Part Diagrams View all Porsche 996 (2003) part diagrams online at Eurospares, the leading Porsche parts supplier. Engine and fuel feed / Diagrams for Porsche 996 / 911 ... Porsche 996 / 911 Carrera 2003 996 carrera 4 Targa Automatic gearbox >

Engine and fuel feed > List of diagrams. Porsche Classic Genuine Parts Catalog To help you find genuine parts for your classic car, we offer a catalog for Porsche Classic Genuine Parts. Choose Catalogue. Model: Year: 356/356A ... V-Pages Jul 24, 2017 — ALL ILLUSTRATIONS ARE SUBJECT TO CHANGE WITHOUT OBLIGATION. THE SEATS FOR EACH MODEL ARE AVAILABLE IN THE PARTS CATALOGUE. "SEATS (STZ 19)". V-Pages Jul 24, 2017 — 70 309 KW. Page 4. V-Pages. Model: 996 01.

Model life 2001>>2005. 24.07.2017. - 1. Kat 523. EXPL.ENGINE-NO. EXPLANATION OF THE MOTOR-NUMBERS ... End Papers 8 The Perugia Convention Spokesman 46 Summer ... End Papers 8 The Perugia Convention Spokesman 46 Summer 1984. 1. End Papers 8 The Perugia Convention Spokesman 46. Summer 1984. Computational Science and Its ... Shop Military Collections End Papers 8 The Perugia Convention (Spokesman 46 Summer 1984). Coates, Ken,

Ed. 1984. 1st ... END and Its Attempt to Overcome the Bipolar World Order ... by S Berger · 2016 · Cited by  $2 -$ This article deals with European Nuclear Disarmament's (END) difficult positioning in the. Cold War of the 1980s. Its vision was for a humanistic socialism ... PERUGIA AND THE PLOTS OF THE MONOBIBLOS by BW BREED · 2009  $\cdot$  Cited by 9  $$ secrets of meaning and authorial design is a well-known phenomenon of the interpretation

of Roman poetry books, and Propertius' 'single book' has featured. 11 Imagining the apocalypse: nuclear winter in science and ... 'Introduction', ENDpapers Eight, Spokesman 46, Summer 1984, p. 1. 27. 'New Delhi declaration on the nuclear arms race, 1985', in E. J. Ozmanczyk ... Bernardo Dessau This paper examines Bernardo Dessau's activities within the Zionist movement in the years between the end of the Nineteenth

century and the first two decades of ... Search end papers 8 the perugia convention spokesman 46 summer 1984 [PDF] · macroeconomics blanchard 6th edition download (2023) · how can i download an exemplar paper ... Guide to the Catgut Acoustical Society Newsletter and Journal ... The Newsletter was published twice a year in May and November from 1964-1984 for a total of 41 issues. The

title changed to the Journal of the Catgut Acoustical ... The Illustrated Giant Bible of Perugia (Biblioteca Augusta ... Praised by Edward Garrison as "the most impressive, the most monumental illustrations of all the Italian twelfth century now known," the miniatures of the Giant ...

Best Sellers - Books ::

[computational](https://www.freenew.net/textbooks/uploaded-files/?k=Computational_Models_For_Polydisperse_Particulate_And_Multiphase_Systems.pdf) [models for](https://www.freenew.net/textbooks/uploaded-files/?k=Computational_Models_For_Polydisperse_Particulate_And_Multiphase_Systems.pdf) [polydisperse](https://www.freenew.net/textbooks/uploaded-files/?k=Computational_Models_For_Polydisperse_Particulate_And_Multiphase_Systems.pdf) [particulate and](https://www.freenew.net/textbooks/uploaded-files/?k=Computational_Models_For_Polydisperse_Particulate_And_Multiphase_Systems.pdf) [multiphase](https://www.freenew.net/textbooks/uploaded-files/?k=Computational_Models_For_Polydisperse_Particulate_And_Multiphase_Systems.pdf)

[systems](https://www.freenew.net/textbooks/uploaded-files/?k=Computational_Models_For_Polydisperse_Particulate_And_Multiphase_Systems.pdf) [comcast](https://www.freenew.net/textbooks/uploaded-files/?k=comcast-troubleshooting-no-picture.pdf) [troubleshooting](https://www.freenew.net/textbooks/uploaded-files/?k=comcast-troubleshooting-no-picture.pdf) [no picture](https://www.freenew.net/textbooks/uploaded-files/?k=comcast-troubleshooting-no-picture.pdf) [complementary](https://www.freenew.net/textbooks/uploaded-files/?k=Complementary-Alternative-Therapies-In-Nursing.pdf) [alternative](https://www.freenew.net/textbooks/uploaded-files/?k=Complementary-Alternative-Therapies-In-Nursing.pdf) [therapies in](https://www.freenew.net/textbooks/uploaded-files/?k=Complementary-Alternative-Therapies-In-Nursing.pdf) [nursing](https://www.freenew.net/textbooks/uploaded-files/?k=Complementary-Alternative-Therapies-In-Nursing.pdf) [collection](https://www.freenew.net/textbooks/uploaded-files/?k=Collection-Connections-Factors-And-Multiples.pdf) [connections](https://www.freenew.net/textbooks/uploaded-files/?k=Collection-Connections-Factors-And-Multiples.pdf) [factors and](https://www.freenew.net/textbooks/uploaded-files/?k=Collection-Connections-Factors-And-Multiples.pdf) [multiples](https://www.freenew.net/textbooks/uploaded-files/?k=Collection-Connections-Factors-And-Multiples.pdf) [clive barker](https://www.freenew.net/textbooks/uploaded-files/?k=Clive-Barker-Mister-B-Gone.pdf) [mister b gone](https://www.freenew.net/textbooks/uploaded-files/?k=Clive-Barker-Mister-B-Gone.pdf) [compound words](https://www.freenew.net/textbooks/uploaded-files/?k=Compound-Words-In-Sentences-Worksheets.pdf) [in sentences](https://www.freenew.net/textbooks/uploaded-files/?k=Compound-Words-In-Sentences-Worksheets.pdf) [worksheets](https://www.freenew.net/textbooks/uploaded-files/?k=Compound-Words-In-Sentences-Worksheets.pdf) [colour by](https://www.freenew.net/textbooks/uploaded-files/?k=Colour_By_Number_Worksheets_Printable.pdf) [number](https://www.freenew.net/textbooks/uploaded-files/?k=Colour_By_Number_Worksheets_Printable.pdf) [worksheets](https://www.freenew.net/textbooks/uploaded-files/?k=Colour_By_Number_Worksheets_Printable.pdf) [printable](https://www.freenew.net/textbooks/uploaded-files/?k=Colour_By_Number_Worksheets_Printable.pdf) [comcast bay](https://www.freenew.net/textbooks/uploaded-files/?k=Comcast_Bay_Area_Channel_Guide.pdf) [area channel](https://www.freenew.net/textbooks/uploaded-files/?k=Comcast_Bay_Area_Channel_Guide.pdf) [guide](https://www.freenew.net/textbooks/uploaded-files/?k=Comcast_Bay_Area_Channel_Guide.pdf) [clear and](https://www.freenew.net/textbooks/uploaded-files/?k=Clear_And_Present_Danger_Tom_Clancy.pdf) [present danger](https://www.freenew.net/textbooks/uploaded-files/?k=Clear_And_Present_Danger_Tom_Clancy.pdf) [tom clancy](https://www.freenew.net/textbooks/uploaded-files/?k=Clear_And_Present_Danger_Tom_Clancy.pdf) [compare and](https://www.freenew.net/textbooks/uploaded-files/?k=compare_and_order_decimals_worksheet.pdf) [order decimals](https://www.freenew.net/textbooks/uploaded-files/?k=compare_and_order_decimals_worksheet.pdf) [worksheet](https://www.freenew.net/textbooks/uploaded-files/?k=compare_and_order_decimals_worksheet.pdf)